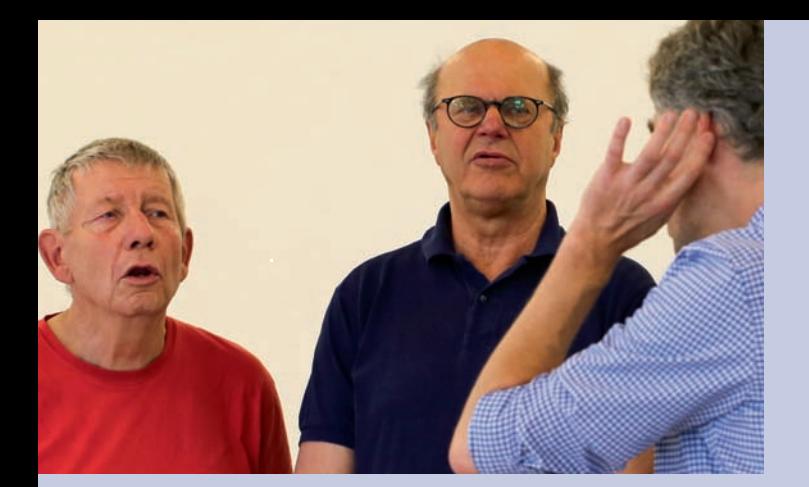

# **Eintauchen in den Fluss der Klänge Singwerkstatt**

Singen tut gut. Singen belebt und entspannt zugleich. Es berührt den ganzen Menschen, beglückt Körper, Geist und Seele. Beim Singen im Chor erfahren wir diese Beglückung gemeinsam. Die Stimmen verschmelzen, Harmonien entstehen, Akkorde bauen sich auf, die eigene Stimme wird getragen und taucht ein in den Fluss der Klänge.

Der Tag beginnt mit körperlicher Lockerung und Entspannung, mit Übungen für Atem und Gehör. Nach einem grundlegenden Aufwärmprogramm für die Stimme singen wir Kanons, ein- oder mehrstimmige Gesänge aus aller Welt und Chorlieder quer durch die Musikgeschichte von Renaissance bis Pop. Bekannte Melodien stehen neben ungewohnten Klängen, Neues und Vertrautes wechseln sich ab. Auch Vokal-Improvisationen oder freies Experimentieren mit der Stimme sind möglich. Die Musik begleitet uns als intensives Erlebnis durch die Woche. Für alle, die mögen, wird das Singen in der Gruppe mit stimmbildnerischer Einzelbetreuung ergänzt.

Das musikalische Programm orientiert sich an der Zusammensetzung sowie den Vorlieben und Wünschen der Gruppe. Gesangliche oder sonstige musikalische Vorkenntnisse werden nicht erwartet. Anfänger/innen wie Fortgeschrittene sind gleichermaßen willkommen.

### **Christian Höffling, Chorleiter**

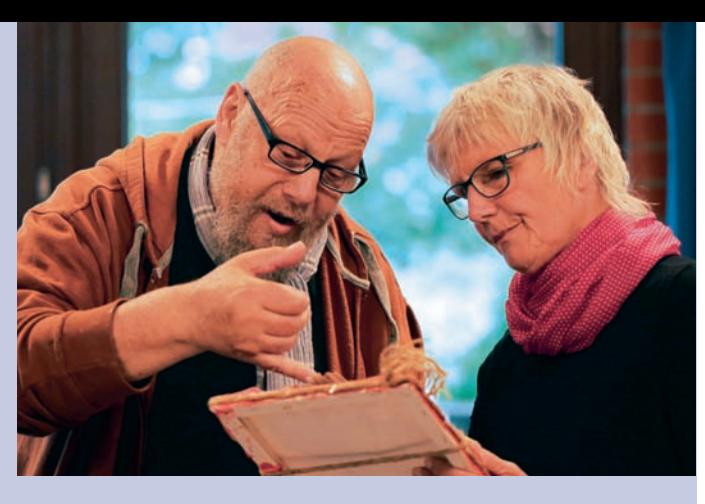

## **Kunst wagen – der Zufall in der Kunst Experimentelle Techniken**

In keinem anderen Bereich der Kunst gibt es so vielfältige Arbeitstechniken wie in der Malerei. Auf der Suche nach neuen Anregungen stehen vor allem moderne Techniken der Acrylmalerei im Mittelpunkt. Plastische Strukturen und erstaunliche Effekte entstehen durch das Einarbeiten zusätzlicher Materialien wie Wachs, Seidenpapier, Sand, Spachtelmasse oder Pigmenten. Nach Vermittlung grundlegender Gestaltungstechniken wird das Spiel mit dem Unvorhergesehenen, das Experimentieren mit dem Zufall, ein willkommenes Gestaltungselement sein. Künstlerische Arbeitsweisen kennen keine ›richtigen‹ Lösungen. Jeder Zufall hat Folgen, fordert Entscheidungen, zeigt Spuren und ist oft Impuls für Neues. Experimentiert wird auch mit weiteren künstlerischen Techniken, wie der Monotypie, Collage, Tempera-Malerei oder Mischtechnik.

Ziel ist, eigenständige Gestaltungsideen zu entwikkeln, bildnerisch umzusetzen und auf diesem Weg zur individuellen künstlerischen Ausdrucksweise zu finden. Vorkenntnisse sind nicht erforderlich.

### **Matthias Kopka,**

Maler, Grafiker, Bildhauer, mehrfacher Kunstpreisträger

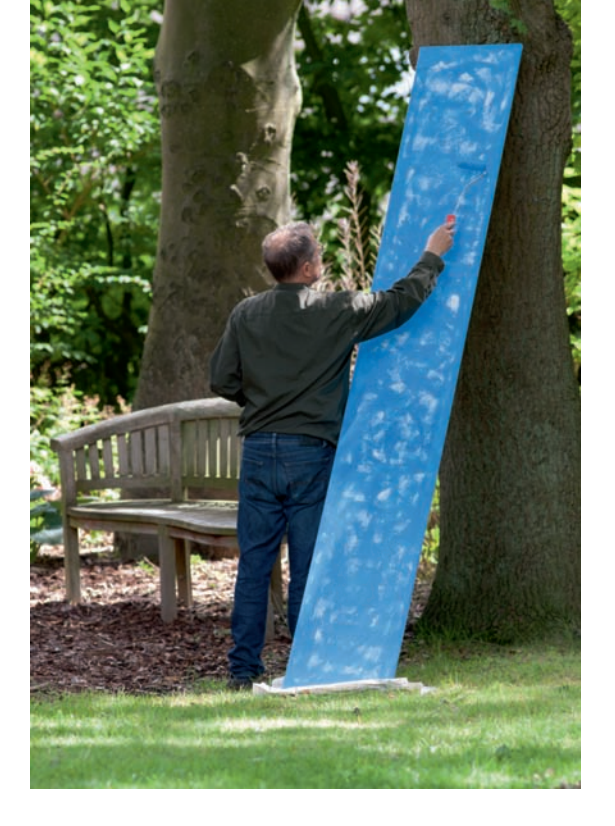

**Gesamtleitung: Renate Büge,** Pädagogische Mitarbeiterin des Ev. Bildungszentrums Tel: 04745 / 94 95-14

#### **Seminar 62/16/16**

Fr., 24.06.2016, 17.00 Uhr bis So., 03.07.2016, 13.00 Uhr Kostenbeitrag: 695,- € (DZ)/785,- € (EZ) Ermäßigter Preis: 555,-  $\in$  (DZ)/645,-  $\in$  (EZ) zuzüglich Materialkosten nach Verbrauch

**Bei der Anmeldung bitte die gewünschte Werkstatt angeben.**

**Ev. Bildungszentrum Bad Bederkesa** Alter Postweg 2 27624 Geestland Tel: 04745 / 94 95-0 info@ev-bildungszentrum.de www.ev-bildungszentrum.de

bildungszentrum evangelisches bad bederkesa

# **Sommerwerkstätten**

Tanzen und sich bewegen Fotografieren und betrachten Fabulieren und kreativ schreiben Malen und gestalten Singen und tönen

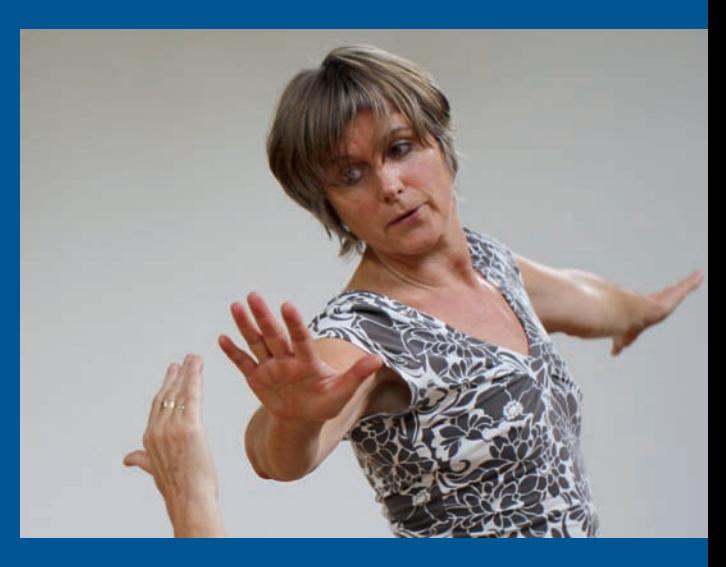

Begegnung - Dialog - Bildung

Fotos: Hervé Maillet, Dorothea Bellmer, Eckhard Schacht

ā

Fotos:

**Be** 

d Sch

**24. Juni bis 3. Juli 2016**

# **Sommerwerkstätten**

werden.

Fünf parallele Werkstätten bieten die Möglichkeit, Neues zu erleben und vorhandene Kenntnisse zu vertiefen. Zwischen den einzelnen Werkstätten werden Brücken geschlagen: zu Tagesbeginn sind die Teilnehmenden aller Werkstätten eingeladen zu leichter Bewegung und Lockerung. An den Abenden laden offene Werkstattangebote alle Teilnehmenden ein, am 'Tauschtag' kann für einen halben Tag eine zweite Werkstatt ausprobiert

Zudem finden im Laufe der Sommerwerkstätten Cross-Over-Aktionen zwischen einzelnen Werkstätten statt: ein Text wird zum Lied, ein Bild zum Gedicht, eine Bewegung inspiriert zur Mini-Prosa. Am Ende steht ein gemeinsamer Abschluss mit kleinen Werkstattpräsentationen und großem Fest.

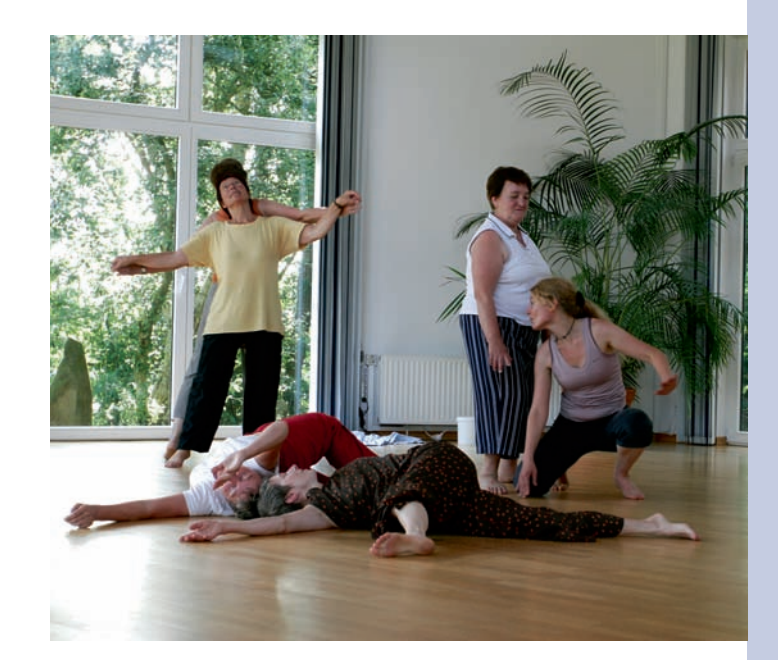

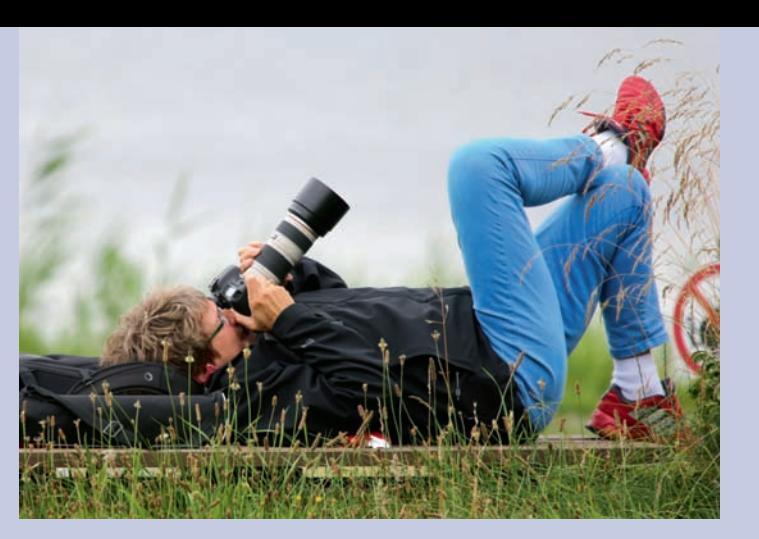

**Das Portrait – lebendig und authentisch Fotowerkstatt**

Die Portrait-Fotografie gilt als Königsdisziplin und ist als Genre sehr beliebt: angefangen bei den Kinderfotos bis hin zu den aktuellen Selfies, die mal eben schnell mit dem Handy gemacht werden. Ein Weg, um ein Portrait lebendig und authentisch zu gestalten, ist, das charakteristische Wesen des Motivs zu unterstreichen und dessen einzigartige Ausstrahlung einzufangen. Dafür ist die richtige Beleuchtung entscheidend: Ober- und Seitenlicht, Nebenlicht, Gegenlicht, Aufhellung sind Begriffe, die in diesem Seminar vermittelt werden. Das Zusammenspiel von Brennweite und Blende wird durch Beispiele und Übungen erläutert, sodass auch die Tiefenschärfe gezielt als Gestaltungsmittel eingesetzt werden kann. Mit zahllosen Möglichkeiten von Licht und Schatten können verschiedene Stimmungen erzeugt werden. Auch mit diversen Hintergründen wird experimentiert, um für jedes Portrait das Bestmögliche zu erreichen. Wir werden im Innen- und Außenbereich fotografieren und uns gegenseitig Modell stehen. Vorkenntnisse sind nicht erforderlich, eine eigene Kamera sowie ein Laptop (falls vorhanden) sollten mitgebracht werden.

**Hervé Maillet,** Fotograf und Fotodesigner

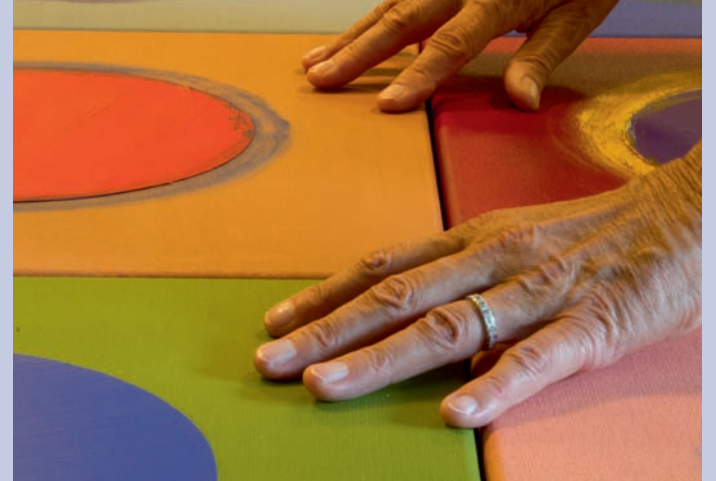

# **Vom luftigen Nichts zum wirkungsvollen Text Schreibwerkstatt**

Kreatives Schreiben bietet überaus abwechslungsreiche Methoden, den eigenen Sprachstil zu entdekken oder zu verfeinern. Geformte Sprache, streng oder frei, Gedicht oder Prosa: all das gilt es auszuprobieren. Ziel ist, sich den Mut zum Experimentieren mit der Sprache zu erschließen und persönliche Ausdrucksformen zu festigen.

Ereignisse des Alltags, Teile einer Kurzgeschichte oder die Zeile eines Gedichtes können inspirieren und den Blick in neue Richtungen lenken. Achtsamkeits- und Atemübungen, bei gutem Wetter auch im Freien, lösen gedankliche Blockaden und fördern das Sich-Einlassen auf aufsteigende Bilder und Geschichten. In kleinen Gruppen vorlesen und zuhören ist bereichernd und bietet Anregung. Ausreichend Zeit, Resonanz (falls gewünscht) und

Unterstützung für das Feilen am Text sind vorhanden. Dem inneren Zensor kann mit Augenzwinkern begegnet werden, mit Vertrauen, Achtsamkeit und Humor in der Gruppe.

Alle, die gerne schreiben, sind willkommen.

#### **Senta Bonneval,**

Schauspielerin, Leiterin von Schreibwerkstätten

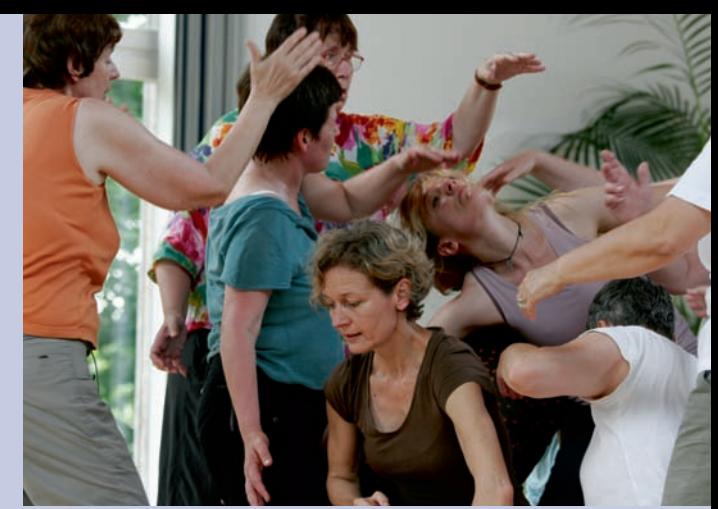

## **Tanz – Bewegung – Ausdruck Tanzwerkstatt**

Tanz ist eine besondere Form des Ausdrucks: Sinnlichkeit, Körpergefühl, Kommunikation, Spaß, Vitalität, Power, Entspannung – all das und mehr kann Tanz bedeuten.

Ein tägliches Yogatraining (Ashtanga-Yoga), Lockerungsübungen und Entspannungssequenzen werden für Kraft, Dehnung und den Fluss der Körperenergien sorgen. Körperlich gut vorbereitet wird dann improvisiert, experimentiert, gestaltet und auch einfach nur nach Lust und Laune getanzt.

Die Teilnehmenden erleben einen Prozess, der sie anregt, sich im Körper und in den Bewegungen wohl zu fühlen. Das Gefühl für den eigenen Körper kann sich differenzieren. Auf natürliche Art und Weise entwickeln sich neue, spannende und eigenwillige Ausdrucksmöglichkeiten. Im Prozess des Ausprobierens entwickelt sich eine Gestaltung, die den intensiven Gruppenprozess organisch wiederspiegelt. Das Erleben der eigenen Möglichkeiten sowie das Hinauswachsen über Grenzen können tiefe Gefühle der Zufriedenheit und Freude bewirken. Frauen und Männer jeden Alters sind herzlich willkommen. Vorkenntnisse sind nicht erforderlich.

**Gudrun Soujon,** Tänzerin, Choreografin, Dipl.-Tanzpädagogin